## SAP ABAP table TKE\_DIST\_SRC\_VF {COPA Distribution: Value Field Assignment}

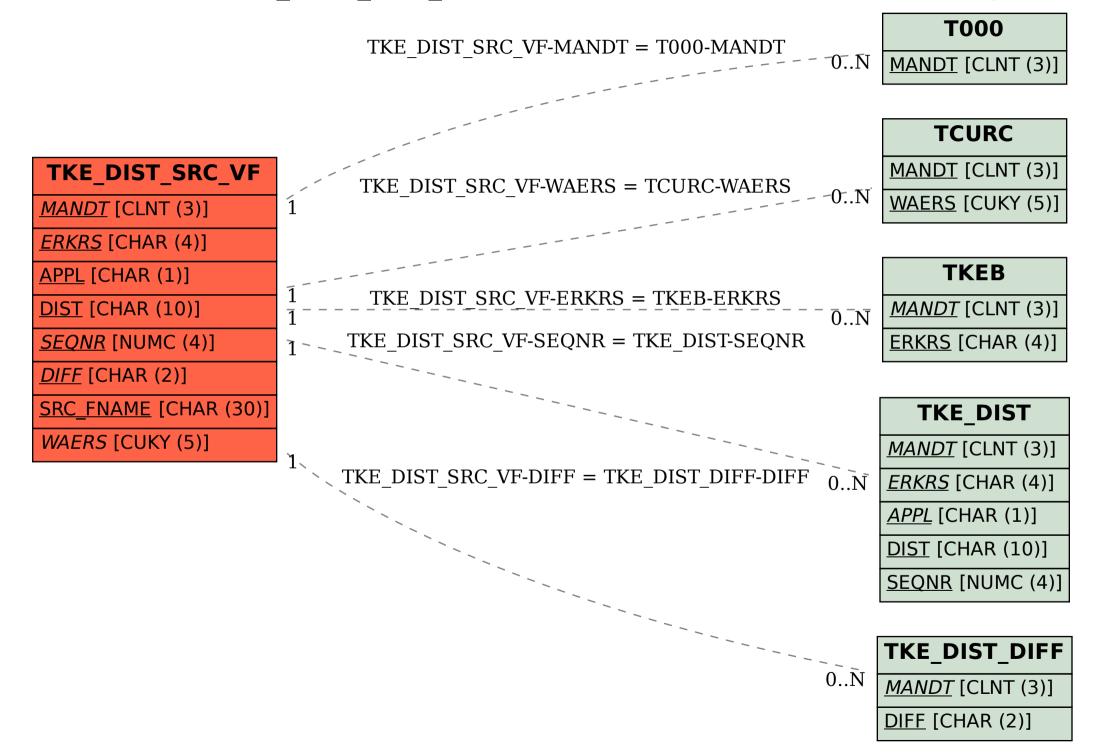